keepneja spellita simnagawa Przewodniczący Rady Dyscypliny Inżypieria (adowa i Transport

hab, inz. Marcin Staniek, prof. PS Warszawa, dnia 22.08.2022 r.

Prof. dr hab. inż. Marianna Jacyna Wydział Transportu Politechniki Warszawskiej *e-mail: marianna.jacyna@pw.edu.pl*

#### **R E C E N Z J A**

# rozprawy doktorskiej Pana mgra in . **Mateusza Jurczaka pt "Opracowanie metody automatycznego tworzenia tablic zale no ci stacyjnych systemów sterowania ruchem kolejowym"**

*Podstawa opracowania: pismo Przewodnicz cego Rady Dyscypliny In ynieria L dowa i Transport Politechniki l skiej, Pana dra hab. in . Marcina Staniek, prof. uczelni <sup>z</sup> dnia 6 Upca 2022 r.*

Dokumentacje merytoryczna do sporzadzenia recenzii stanowi egzemplarz rozprawy doktorskiej Pana mgra in . Mateusza Jurczaka pt. *Opracowanie metody automatycznego tworzenia tablic zale no ci stacyjnych systemów sterowania ruchem kolejowym* oraz CV <sup>z</sup> wykazem publikacji.

Promotorem rozprawy jest Pan dr hab. inż. Jakub Młyńczak, prof. PŚ, natomiast promotorem pomocniczym jest Pan dr hab. inż. Andrzej Toruń, prof. IK.

#### **1. Uwagi <sup>o</sup> tematyce i informacje ogólne <sup>o</sup> rozprawie i Autorze rozprawy**

Recenzowana rozprawa dotyczy obszaru sterowania ruchem kolejowym, ze szczególnym uwzględnieniem aspektów bezpieczeństwa prowadzenia ruchu poprzez zastosowanie odpowiednio zaprojektowanych systemów komputerowych do monitorowania stanów urządzeń sterowania ruchem kolejowym. Obszar badawczy rozprawy jest niezmiernie aktualny i ważny zarówno z naukowego jak i aplikacyjnego punktu widzenia.

Samo sformułowanie tematu rozprawy należy uznać za właściwe i odpowiadające współczesnym potrzebom nauki i praktyki gospodarczej <sup>w</sup> obszarze problematyki bezpieczeństwa i sterowania ruchem kolejowym. We wszystkich analizach i pracach eksperymentalnych, eksperci wskazują, że urządzenia sterowania ruchem kolejowym służą do zapewnienia bezpieczeństwa i sprawności ruchu kolejowego. Podkreślają przy tym jeden ważny warunek, a mianowicie, że tabor oraz pozostałe obiekty i urządzenia związane z ruchem kolejowym muszą również spełniać odpowiednie wymagania w zakresie bezpieczeństwa ruchu.

Od początku powstania kolei, rozwiązania dotyczące projektowania urządzeń zabezpieczenia i sterowania ruchem kolejowym ewoluowały począwszy od urządzeń mechanicznych, poprzez urządzenia przekaźnikowe, aż do najnowszych systemów komputerowych. W każdej grupie wskazanych urządzeń zawsze obowiązywało zastosowanie kolejowych tablic zależności stacyjnych urządzeń srk. Tablice te są przedstawieniem zale no ci pomi dzy poszczególnymi elementami, które wyst puj **POLITECHNIKA SL SKA <sup>r</sup> <sup>r</sup> j <sup>r</sup>** *<sup>O</sup> <sup>J</sup> <sup>J</sup>* **<sup>r</sup> <sup>r</sup> Rada Dyscypliny**

**In ynieria L dowa i Transport** wpłynęto dnia *K.09 2022*<br>pr. *263 2012* zat. . .............

w przebiegu, tj. pojedynczej jeździe pojazdu kolejowego spod semafora początkowego do semafora końcowego. Zaprojektowanie tablic zależności ze wzgledu na ich złożoność jest trudnym i odpowiedzialnym zadaniem dla analityka i projektanta z tego obszaru.

Biorac pod uwagę powyższe stwierdzam, że Pan mgr inż. Mateusz Jurczak podejmując się w rozprawie opracowania metody automatycznego tworzenia tablic zależności stacyjnych systemów sterowania ruchem kolejowym znakomicie wpisuje się w wypełnienie luki badawczej oraz potrzeby aktualnych badań w tym obszarze. Pragne podkreślić, że recenzowana rozprawa jest nie tylko ambitnym zadaniem naukowym, ale ma również duże znaczenie aplikacyjne dla praktyki gospodarczej.

Nie ulega w atpliwości, że aby tego dokonać niezbedna jest znajomość zagadnień nie tylko ze sterowania ruchem kolejowym, bezpieczeństwa i organizacji ruchu kolejowego ale również podstaw informatyki czy umiejętności korzystania z dostępnych narzędzi informatycznych. Droga naukowa Pana mgra inż. Mateusza Jurczaka ukazuje dobre jego przygotowanie do rozwiązywania problemów z tego obszaru. Ukończone studia na Politechnice Śląskiej na kierunku Transport, w specjalności *Eksploatacja i utrzymanie pojazdów* kończące się uzyskaniem tytułu zawodowego magistra inżyniera. Doktorant jest również absolwentem Studiów Podyplomowych na kierunku *Sterowanie ruchem kolejowym* oraz studiów trzeciego stopnia na Politechnice Śląskiej na kierunku *Transport*.

Praca zawodowa Doktoranta również związana jest z obszarem ruchu kolejowego. Odbył praktyki studenckie, najpierw w Bombardier Transportation ZWUS Katowice, gdzie brał udział w udział w testach laboratoryjnych stanowiska półautomatycznej blokady liniowej, a następnie w AZD Praha s.r.o., gdzie brał dział w testach laboratoryjnych stanowiska symulującego działanie sygnalizacji na konkretnej stacji. Doktorant przeszedł dobre przygotowanie z zakresu automatyki kolejowej poznając różne tajniki zagadnień poczynając od rzygotowanie koncepcji technicznych rozwiązań w zakresie sterowania ruchem kolejowym, poprzez przygotowanie dokumentów technicznych, przygotowywanie ofert dostaw i montażu urządzeń sterowania ruchem kolejowym oraz udział w projektach modernizacji linii kolejowych i wreszcie wykonywanie i testowanie aplikacji komputera zależnościowego.

Pan mgr inż. Mateusz Jurczak jest autorem lub współautorem wielu publikacji, często na listach o wysokiej punktacji. Te wszystkie aspekty świadczą o właściwym przygotowaniu i dobrej podbudowie naukowej Doktoranta do samodzielnego prowadzenia badań.

## **2. Analiza struktury rozprawy - podział tre ci na rozdziały**

Rozprawa składa się ze 183 stron, spisu najważniejszych pojęć, skrótów i symboli, streszczenia w jęz. polskim i w jęz. angielskim, 6 numerowanych rozdziałów, literatury oraz 4 załączników. Przy czym rozdział pierwszy to wprowadzenie, natomiast rozdział 6 to wnioski z przeprowadzonych w pracy rozważań. Spis materiałów źródłowych

zawiera 108 pozycji, <sup>w</sup> tym wiele pozycji dokumentacji technicznej dot. m.in. systemów komputerowych urządzeń sterowania ruchem kolejowym oraz instrukcji z zakresu prowadzenia ruchu kolejowego.

Przedstawione streszczenie <sup>w</sup> syntetyczny sposób wprowadza czytelnika <sup>w</sup> zakres rozprawy. W dużej mierze opisuje opracowaną w dysertacji metodę MGLTAB i jej implementację w postaci programu komputerowego. Merytoryczna część rozprawy doktorskiej zawarta jest w sześciu rozdziałach.

Pierwszy rozdział to *Wstęp* (*str.* 14), w którym Autor rozprawy przedstawił przesłanki podjęcia tematu wskazując na złożoność oraz wagę zagadnień związanych z generowaniem tablic zależności. Postawił przy tym kilka pytań dot. sposobu rozwiązywania problemów ze względu na ew. pomyłki, możliwości wykorzystania istniejących programów, sposobu wczytania danych z pliku grafiki wektorowej oraz sposobu przyspieszenia procesu generowania tablic zależności. W świetle postawionych pytań/problemów Doktorant przedstawił wymagania dla oprogramowania realizacji procesu generowania, wśród których wymienił (cyt. str. 16):

- *— "narz dzie przyjazne <sup>u</sup> ytkownikowi m.in. poprzez układ graficzny projektowania stacji przybli ony do prawdziwego planu schematycznego stacji,*
- *— płynne wprowadzanie zmian <sup>w</sup> układzie torowym i <sup>w</sup> razie potrzeby mo liwo przechodzenia do stanu <sup>z</sup> poprzedniego etapu,*
- *— brak mo liwo ci <sup>r</sup> cznego wprowadzania zmian <sup>w</sup> danych potrzebnych do wygenerowania tablic zale no ci <sup>w</sup> drugim etapie - wszystkie zmiany zaimplementowane na etapie przygotowania układu torowego powinny by nieodwracalne <sup>w</sup> tzw. cz ci generacyjnej,*
- *— sprawdzenie na etapie przed generacj podstawowych danych mog cych mie istotny wpływ na wynik procesu tworzenia przebiegów kolejowych" .*

Analiza wymagań wskazuje, że Doktorat bardzo klarownie sprecyzował założenia co do funkcjonalności metody i jej implementacji. Zapewne pewnego rodzaju inspiracją dla takiego podejścia była analiza zapisu zależności na stacji w instrukcji kolei czeskich, która jak Autor rozprawy pisze, zawiera te wymagania opisane bardziej szczegółowo.

Rozdział 1 (pkt.1.2) to również analiza dostępnego piśmiennictwa z zakresu tablic zależności i urządzeń sterowania ruchem kolejowym. Pan mgr inż. M. Jurczak całość problematyki podzielił na 6 kategorii w tym: zapis tablic zależności, modelowanie urządzeń srk, automatyzację procesu srk, wymagania dla urządzeń srk, przykłady zapisu zależności urządzeń srk i oprogramowania. Wszystkie obszary poddał analizie i wskazał na najważniejsze publikacje. W podsumowaniu stwierdził, że cyt. (str. 26) *"...pojawiały si propozycje automatyzacji generacji projektu tych <sup>e</sup> urz dze oraz automatyzacji generowania informacji zapisanych <sup>w</sup> tablicach zale no ci..."* przy czym jak wskazuje dalej *"...Propozycje <sup>s</sup> dosy ogólnym zapisem, gdzie brakuje*

ă.

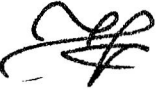

*rozwini cia tego tematu cho by o doprecyzowanie warunków, zasad i procesów w przedstawionych metodach....*

Pozwoliło to Autorowi rozprawy na precyzyjne wpisanie się w luke badawcza, co ujmuje w pytaniu w pkt.1.3 problemu naukowego cyt.:

*"Czy jest mo liwe stworzenie metody automatyzacji tworzenia tablic zale no ci stacyjnych systemów sterowania ruchem kolejowym ?"*

Następnie podaje cechy, którymi powinna charakteryzować się opracowana metoda oraz przedstawia na rys.4 Schemat kolejnych działań w rozprawie doktorskiej. W ostatnim punkcie rozdziału 1 Pan mgr inż. M. Jurczak przedstawia cel i teze rozprawy. Jako cel Doktorant wskazał (str. 27 pkt.1.4):

## *"opracowanie metody tworzenia tablic zale no ci stacyjnych urz dze sterowania ruchem kolejowym MGLTAB."*

Uważam, że cel rozprawy został zapisany poprawnie i ujmuje w precyzyjny sposób wcześniejsze założenia Autora. Mały niedosyt może budzić jedynie brak słowa "automatyczny", co odzwierciedlone zostało w tezie rozprawy, którą Autor zdefiniował jako:

## *"Mo liwe jest opracowanie uniwersalnej metody MGLTAB polegaj cej na generowaniu w sposób automatyczny tablic zale no ci stacyjnych urz dze sterowania ruchem kolejowym na podstawie danych wej ciowych przygotowanych podczas projektowania uproszczonego planu schematycznego stacji. "*

Należy podkreślić, że całość rozdziału 1 jest spójna. Cel i teza rozprawy to podsumowanie postawionych wcześniej problemów badawczych i zidentyfikowanych lub w dotychczasowych rozwiązaniach dla zapisu tablic zależności urządzeń srk dla posterunku ruchu.

Niezrozumiały jest jedynie zapis tytułów tabel, które opisywane są jak rysunki pod tabelg. Zgodnie z ogólnie przyjętymi zasadami tytuł tabeli zawsze jest nad tabelg, a pod tabelą jest tylko źródło. Czcionka zapisu parametrów we wzorze (1) i w objaśnieniach pod wzorem jest różna.

**Rozdział 2** (str. 11 *- Ogólne zasady tworzenia tablic zale no ci)* to opis zasad tworzenia i przedstawiania planu schematycznego i tablic zależności na kolejach polskich, zapis zależności na przykładzie kolei czeskich oraz przykłady zmian układu stacyjnego i ich wpływ na zależności. Autor rozprawy dość dokładnie opisał przykłady zmian w układzie torowym, które mogą wpłynąć na położenie urządzeń w przebiegach pociagów oraz ich wzajemne relacje.

Komentarza Autora wymaga kilka kwestii. Po pierwsze jak poprzednio Autor zapisuje tytuł tabeli pod tabelą. Ten problem dotyczy całej pracy. Po drugie odwołań do rysunków – w większości przypadków najpierw jest rysunek, a pod nim odwołanie i wyjaśnienie czemu on służy czy też co dany rysunek przedstawia – czy nie powinno

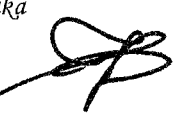

być odwrotnie? Na str. 30 jest odwołanie do rysunku 6, a powinno być do rysunku 5. Ostatnia kwestia to czytelność rysunków np. 5, 6, 8, 9. Rysunki te powinny być załączone w większym formacie. Przy takim wydruku nie jest możliwe odczytanie wiekszości symboli oraz oznaczeń.

**Rozdział kolejny - 3** (str. 24 - *Metoda tworzenia tablic zale no ci MGLTAB)* to opis kolejnych etapów metody MGLTAB. Autor rozprawy rozpoczyna rozdział od zdefiniowania metody, w tym jakie ma być jej zastosowanie, główne założenia samej metody i jej weryfikacji oraz sposobu wykonania modelu i oprogramowania. W punkcie 3.2. Doktorant przedstawił formalizację zapisu modelu tworzenia tablic zależności na podstawie metody MGLTAB. W sposób ogólny przedstawił istotę modelu i procesu modelowania, a następnie Pan mgr inż. Mateusz Jurczak dokonał opisu formalnego elementów układu torowego w metodzie MGLTAB, rozróżniając opis formalny obiektów, funkcje odwzorowania ich cech oraz typów, a także relacje między obiektami. Ostatni punkt rozdziału to charakterystyka procesów <sup>w</sup> metodzie z uwzględnieniem modelu cyklu tworzenia oprogramowania w MGLTAB.

Ten rozdział ma istotne znaczenie zarówno ze względu na cel jak i tezę rozprawy. Autor zgodnie ze sztuką i znajomością funkcjonowania ruchu kolejowego przyjął wszystkie niezbędne założenia i ograniczenia wynikające z bezpieczeństwa zarzadzania i organizacji ruchu kolejowego. Nie ustrzegł się jednak nadmiarowości zapisu formalnego w niektórych przypadkach. Definiując zbiory  $(2) \div (44)$  zapisuje jako zbiór sumy zbiorów. W takich przypadkach bez dodatkowych założeń suma zbiorów jest zbiorem samym <sup>w</sup> sobie. Brak zdefiniowania zbioru O wzór (45), (47), (48) utrudnia analize otrzymanych przekształceń (46), (49). Przy pewnych odwzorowaniach np. (50),  $(51)$ ,  $(52)$ ,  $(53)$  czy  $(54)$  elementy zbiorów przyjmują wartości  $\{0,1\}$  to czy nie warto zapisać, że suma tych wartości powinna wynosić 1? W aktualnym zapisie może oznaczać, że wszystkie elementy przyjmują wartość 1 lub 0. Czy to jest prawdą ?  $$ proszę o komentarz Autora rozprawy.

Kolejny **rozdział - 4** (str. 18 - *Implementacja metody MGLTAB <sup>w</sup> rodowisku programistycznym)* to przedstawienie zaimplementowanych kolejnych elementów metody MGLTAB oraz funkcjonalności i możliwości jej zastosowania. W części pierwszej metody tzw. projektowej, Doktorant przedstawił wykonanie uproszczonego planu stacji kolejowej <sup>z</sup> zastosowaniem oprogramowania AutoCAD. Wykorzystanie oprogramowania AutoCAD do części projektowej wymagało utworzenia nowego dedykowanego paska narzędzi oraz grupy warstw charakteryzującej konkretne typy obiektów. Zaimplementowany odpowiedni pasek narzędzi, Autor rozprawy zapisał pod nazwą Bloki. Realizowane czynności opisał i przedstawił graficznie na rysunkach jako zrzuty z ekranu komputera. Ten etap kończy opis zapisu danych części projektowej.

W kolejnym etapie metody MGLTAB następuje odczyt wszystkich potrzebnych obiektów i ich właściwości wraz z generacją przebiegów i występujących w nich zwrotnic. W kolejnych punktach Autor rozprawy przedstawia odczyt danych <sup>z</sup> bazy dxf (pkt.4.3.), opis algorytmu ochrony bocznej (pkt.4.4.), opis algorytmów

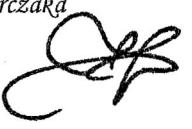

dalekich ochron bocznych (pkt.4.5) oraz generowanie przebiegów (pkt.4.6).

Na podkreślenie zasługuje fakt, że wszystkie przejścia w poszczególnych etapach są określane przez specjalnie do tego utworzone algorytmy metody MGLTAB, które Autor przedstawił schematycznie na rysunkach. Spójność poszczególnych treści świadczy o bardzo dobrym rozpoznaniu problemu Autora rozprawy. Co ważne, rozdział ten ma bardzo duży pierwiastek aplikacyjny.

**Rozdział 5** (str. 11 *- Weryfikacja metody)* to bardzo obszerne i szczegółowe przedstawienie weryfikacji autorskiej metody MGLTAB. Rozdział ten zawiera charakterystykę próby badawczej, opis statystyki testowej, dobór testu oraz podział badanych cech. Ostatni punkt rozdziału to wyniki weryfikacji metody.

Weryfikacji metody Autor dokonał poprzez porównanie wygenerowanych przebiegów pociągowych i manewrowych (wraz ze zwrotnicami w drodze jazdy i w ochronie bocznej) dla posterunków na odcinku linii 351 pomiędzy Poznaniem <sup>a</sup> Szczecinem <sup>z</sup> przebiegami rzeczywistymi. Do analizy Autor wybrał 7 posterunków ruchu tj.: p. odg. Poznań PoD (Jeżyce), p. odg. Poznań Wola, stacja Kiekrz, stacja Rokietnica, stacja Szamotuły, p. odg. Pęckowo, stacja Wronki.

Na podstawie planów schematycznych tych posterunków Autor zaprojektował ich uproszczone wersje, a następnie wygenerował przebiegi pociągowe i manewrowe w narzedziu platformy Visual Studio. Dla celów weryfikacji metody Autor wykorzystał porównanie liczby przebiegów tablic rzeczywistych oraz zwrotnic <sup>w</sup> nich występujących. Pan mgr inż. Mateusz Jurczak wykonał test niezależności chi-kwadrat dla dwóch hipotez cyt. str.95:

## *"Ho: zmienne <sup>s</sup> niezale ne (czyli wynikisi pokrywaj niezale nie od tego czy <sup>s</sup> to tablice rzeczywiste czy MGLTAB)*

H<sub>1</sub>: zmienne nie są niezależne (występują różnice w wynikach zależnie od tego czy są to tablice *rzeczywiste czy MGLTAB)''*

Przedstawione wyniki badań dotyczące statystyki chi-kwadrat wskazały, że wartości testu nie należą do obszaru krytycznego, co jest równoznaczne z przyjęciem hipotezy zerowej o niezależności przebiegów oraz liczby zwrotnic w tablicach rzeczywistych oraz tych wygenerowanych <sup>w</sup> programie MGLTAB. W przeprowadzonych analizach Doktorant wykazał, że na poziomie ufności 0,99 wyniki w tablicach rzeczywistych i wygenerowanych w MGLTAB pokrywają się niezależnie od dokumentu, w którym są przedstawione. Było to podstawa do stwierdzenia, że testy zgodności potwierdziły zasadność użycia metody MGLTAB, jak również wyższość automatyzacji nad tradycyjnymi metodami tworzenia tablic zależności.

Ogólnie rozdział jest napisany w sposób przejrzysty i niebudzący większych zastrzeżeń. Uwagi dotyczą m.in. nieprawidłowego zapisu tytułów tabel podobnie jak w innych rozdziałach oraz dość dużej różnorodności zapisu "*ilości przebiegów*" i "liczby przebiegów" oraz ,*"ilo ci zwrotnic"* i *"liczby zwrotnic".* Który zapis zdaniem Autora jest poprawny?

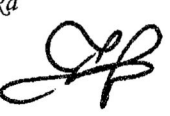

#### Strona **7** <sup>z</sup> **10**

**Rozdział 6** (str. 98) to wnioski z przeprowadzonych w rozprawie rozważań. Autor rozprawy dość trafnie podsumował efekty swoich badań, zestawiając je w punktach dotyczących celu i tezy rozprawy, osiągnięć dokonanych podczas rozwiązywania problemu badawczego w zakresie samej metody i możliwości jej zastosowania oraz osiągnięć wynikających z implementacji metody. Wskazał również na kierunki dalszych badań podkreślając, że " ...Metoda MGLTAB jest propozycją sformalizowania "części" *zale no ci stacyjnych. Mo <sup>e</sup> by dalej rozwijana <sup>o</sup> kolejne elementy srk..."*

## **3. Ocena rozprawy**

Oceniając układ rozprawy stwierdzam, ze jest on logiczny i czytelny, natomiast język jakim posługuje się Doktorant jest poprawny, a myśli formułowane są w sposób jasny i na ogół jednoznaczny. Przeprowadzone przez Pana mgra inż. Mateusza Jurczaka analizy oraz zawarte w poszczególnych rozdziałach argumentacje stanowią logicznie powi azana całość. Podział treści na rozdziały jest właściwy i ujmuje wszystkie istotne elementy tematu rozprawy.

Analiza treści całości rozprawy wskazuje, że Autor pracy podjął się trudnego zadania, zdefiniowanego <sup>w</sup> celu rozprawy, tj. opracowanie metody tworzenia tablic zależności stacyjnych urządzeń sterowania ruchem kolejowym MGLTAB. Uważam, że postawiony przez Pana mgr inż. Mateusza Jurczaka cel rozprawy jest ważny zarówno z naukowego jak i utylitarnego punktu widzenia. Nie ulega wątpliwości, iż przedstawiona do recenzji praca jako rozprawa doktorska Pana mgr inż. M. Jurczaka jest oryginalnym, autorskim ujęciem metodyki badań dotyczących do automatyzacji tworzenia tablic zależności stacyjnych urządzeń srk.

W mojej opinii najważniejszą częścią rozprawy są rozdziały 3-5, w których Autor przedstawił szczegółowo metodę o nazwie MGLTAB do automatyzacji tworzenia tablic zależności stacyjnych urządzeń srk. Zaproponowana przez Autora rozprawy metoda pozwala na dokonanie częstych zmian w układach torowych wynikających z charakteru wymagań i potrzeb określonych dla analizowanej stacji. Jej głównym celem, <sup>a</sup> zarazem atutem, jest wygenerowanie <sup>w</sup> sposób zautomatyzowany wszystkich przebiegów pociągowych i manewrowych na kolejowym posterunku ruchu.

Pozytywnie oceniam podział metody na dwa etapy: etap projektowy i etap generacyjny. Etap pierwszy służy do utworzenia bazy danych obiektów z ich właściwościami niezbędnymi do realizacji drugiej części. Co ważne, baza danych konkretnej stacji powstaje na podstawie biblioteki elementów charakterystycznych dla typowej tablicy zależności. Zaproponowane, przez Doktoranta podejście świadczy o Jego bardzo dobrej znajomości rozwiązywanego problemu. Na uwagę zasługuje zaproponowana modułowość metody, co pozwala na jej rozwijanie na każdym jej etapie, np. m.in. poprzez dodanie nowych obiektów oraz warstw do aktualizowania typów obiektów. Natomiast etap generacyjny metody MGLTAB to odczyt wszystkich potrzebnych obiektów i ich właściwości wraz z generacją przebiegów i występujących w nich zwrotnic. W przypadku tego etapu też jest możliwość jego rozwijania choćby <sup>w</sup> kierunku dodania dróg ochronnych, przejazdów kolejowo- drogowych itp.

Przytoczone fakty wskazują, że Doktorant zrealizował cel rozprawy i udowodnił tezę. Za główne osiągnięcie Pana mgr inż. Mateusza Jurczaka w części metodologicznej uważam:

- Opracowanie autorskiego opisu formalnego dotyczącego m.in.: elementów układu torowego, funkcji odwzorowania cech i typów obiektów wraz <sup>z</sup> opisem relacji pomiędzy nimi oraz zapisu zależności do przedstawienia przebiegu kolejowego.
- Opracowanie algorytmów charakteryzujących wszystkie procesy i podprocesy wystepujące w metodzie MGLTAB.
- Weryfikację poprawności metody MGLTAB za pomocą nieparametrycznego testu chi- kwadrat i potwierdzenie poprawności działania metody.
- Wskazanie na możliwość dalszego rozwijania produktu o kolejne procesy takie jak np. droga ochronna bez żadnego wpływu dla powstałych już rozwiązań.

Natomiast w części implementacyjnej za osiągniecia Autora rozprawy należy wskazać:

- Opracowanie autorskiego paska narzędzi "Bloki" oraz pliku z warstwami charakteryzującymi typy obiektów jako nakładki do programu AutoCAD. Dzięki czemu metoda MGLTAB staje się w pełni uniwersalna (począwszy od AutoCAD 2000 aż po wersję 2019) dla potencjalnego użytkownika.
- Możliwości generowania przebiegów manewrowych i pociągowych osobno.
- Wprowadzanie automatyzacji działań począwszy od dodawania obiektów, usuwania ich czy nazywania - w części projektowej.
- Wprowadzenie procesu "WYCINANIE" służącego do czyszczenia plików oraz pozbawienia go nadmiernych danych, które dla użytkownika – odbiorcy projektu nie są potrzebne

Uważam, że rozwijanie narzędzia opierającego się na metodzie MGLTAB może przyczynić się do utworzenia tablic zależności w pełnym zakresie wymaganym na polskich kolejach. Poza tym jak wskazuje Autor rozprawy, ze względu na podobne zasady prowadzenia ruchu kolejowego oraz sygnalizacji metoda MGLTAB może również być wykorzystana do tworzenia tablic m.in. na kolejach czeskich oraz słowackich

Podsumowując stwierdzam, że omówiona konstrukcja rozprawy oraz sposób opracowania materiału empirycznego, a także forma przeprowadzonej analizy, w tym przyjęta metodyka badań są właściwe dla tego rodzaju prac. Doktorant wykazał się ogólną wiedzą teoretyczną, dobrą znajomością przedmiotu badań oraz opanowaniem metod eksperymentalnych stosowanych w dyscyplinie *inżynieria lądowa i transport.* 

Sposób rozwiązania postawionego problemu badawczego świadczy o dobrym przygotowaniu merytorycznym Doktoranta, dojrzałości naukowej i umiejętności samodzielnego prowadzenia badań naukowych.

## **4. Pytania szczegółowe i uwagi krytyczne**

Analiza tekstu rozprawy rodzi kilka pytań szczegółowych, które nasunęły się w trakcie czytania. Odpowiedzi na poniższe pytania oczekuje podczas publicznej obrony:

- 1) W rozdziale 1 pisząc o potrzebie opracowania metody oraz w rozdziale 3 zapisał Pan wiele założeń co do wymagań i funkcionalności metody MGLTAB, natomiast brak jest szerszego aspektu w zakresie ograniczeń środowiskowych, sprzętowych itp. co do zastosowania metody. Prosze o szerszy komentarz w tym zakresie podczas publicznej obrony.
- 2) Jakie są możliwości komercjalizacji metody opracowanej i zaimplementowanej przez Pana, celem udostepnienia jej dla szerokiego grona biur projektowych? Czy jest możliwość przygotowania wersji DEMO do prowadzenia zajęć dydaktycznych dedykowanych dla kształcenia studentów <sup>w</sup> obszarze srk?
- 3) W swojej rozprawie pisze Pan, że cyt. *"....Implementacja metody automatyzacji tworzenia tablic zale no ci opiera si na dodaniu nowych elementów <sup>w</sup> narz dziach powszechnego <sup>u</sup> ytku (AutoCAD, Visual Studio), dzi ki czemu skorzystanie <sup>z</sup> metody MGLTAB nie wymaga dodatkowych kosztów <sup>w</sup> postaci zakupu specjalistycznego oprogramowania...?"* – moje pytanie dotyczy kwalifikacji osoby korzystającej z tego typu oprogramowania? Czy przygotował Pan lub bedzie przygotowana instrukcja korzystania <sup>z</sup> oprogramowania?
- 4) Ponieważ opracowana i zaimplementowana metoda ma na celu automatyzacje wprowadzania danych przynajmniej niektórych np. m.in. częściowe nazewnictwo, wybór określonych podtypów obiektów itp.  $-$  to na ile jest to usprawnienie prac związanych z tworzeniem/projektowaniem tablic zależności?
- 5) W rozdziale 5 dokonał Pan weryfikacji metody, przy czym dużo miejsca poświęcone zostało doborowi testu (podrozdz.5.3) oraz podziałowi badanych cech, natomiast sama weryfikacja za pomocą testu niezależności chi-kwadrat zajmuje w rozprawie 2 strony. Proszę o komentarz co do założeń, przyjętego poziomu ufności i otrzymanych wyników. Różnica w wynikach przebiegów na +/- 5 otrzymanych z programu MGLTAB w stosunku do danych rzeczywistych to dobrze czy źle. Czy były prowadzone badania dla różnych poziomów ufności?

W pracy dostrzeżono niedociągnięcia, które nie wpływają na ocenę merytoryczną rozprawy, stanowią jedynie pewne niedociągnięcia edytorskie czy upraszczające. Wśród nich należy wymienić m.in.:

- 1) Błędy edytorskie dot. zapisu tytułów tabel. Autor tytuły tabel opisuje pod tabelą. Zgodnie z ogólnie przyjętymi zasadami tytuł tabeli zawsze jest nad tabelą a pod jest tylko źródło pochodzenia danych.
- 2) Błędy w odwołaniu do rysunku np. str. 30 jest odwołanie do rysunku 6 a powinno być do rysunku 5.

- 3) Bardzo słaba strona graficzna niektórych rysunków np. 5, 6, 8, 9, co utrudnia czytanie.
- 4) Błędy stylistyczne dotyczące zapisu ilości i liczby np. *"ilość przebiegów", "ilość* zwrotnic" a powinno być "liczba przebiegów", "liczba zwrotnic".
- 5) Wyjaśnienia wymaga zapis we wzorach 69, 73, 77, 81, 85, 89, 9397, 101, 105.

# **5. Konkluzja**

Znaczenie podjętej problematyki zarówno w wymiarze naukowym jak i praktycznym, wysoki poziom trudności oraz stopień realizacji celu uzasadniają stwierdzenie, że rozprawa stanowi oryginalne rozwiazanie przez Autora zagadnienia naukowego dotyczącego opracowania metody automatycznego tworzenia tablic zależności stacyjnych systemów sterowania ruchem kolejowym. Natomiast zawarte w recenzji uwagi krytyczne i zastrzeżenia absolutnie nie zmniejszają merytorycznej wartości naukowej i aplikacyjnej recenzowanej pracy.

Praca mieści się w obszarze badań właściwym dla dyscypliny naukowej *inżynieria l dowa i transport.*

W podsumowaniu stwierdzam, że rozprawa doktorska Pana mgr inż. Mateusza Jurczaka pt. **"Opracowanie metody automatycznego tworzenia tablic zale no ci stacyjnych systemów sterowania ruchem kolejowym"** spełnia wymagania art. 13 ustawy z dnia 14 marca 2003 r. *"o stopniach naukowych i tytule naukowym oraz o stopniach i tytule w zakresie sztuki*" (Dz. U. 2003 Nr 65 poz.595, z późn. zm.) i Ustawy z dnia 20 lipca 2018 r. *Prawo o szkolnictwie wy szym i nauce* (Dz.U. z 2020r. poz. 85 z pó n. zm.) oraz **mie ci si w dyscyplinie naukowej** *In ynieria l dowa i transport.*

Wnoszę zatem o dopuszczenie do publicznej obrony rozprawy doktorskiej Pana mgra inż. Mateusza Jurczaka na Wydziale Inżynierii Lądowej i Transportu Politechniki Śląskiej oraz dalsze procedowanie postępowania w celu nadania stopnia doktora nauk in ynieryjno-technicznych w dyscyplinie *In ynieria l dowa i transport.*

Ponadto, pragnę przekazać, iż biorąc pod uwagę wysoką wartość merytoryczną rozprawy, w przypadku pozytywnego przebiegu obrony, w tym pozytywnych odpowiedzi na pytania podczas publicznej obrony oraz spełnienia stosownych wymagań ustalonych przy Radę Naukową Dyscypliny Inżynieria Lądowa i Transport Politechniki Śląskiej, wystąpię o wyróżnienie rozprawy mgra inż. Mateusza Jurczaka.

Marianna Jao⁄um